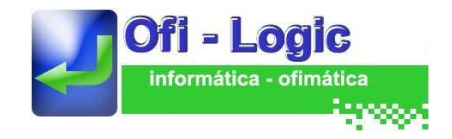

## Gestión Documental con reconocimiento OCR de todo el documento, Nomenclatura y Reglas.

**Permite almacenar automáticamente los documentos en distintos tipos de Bases de Datos / Carpetas para su búsqueda y recuperación posterior. La indexación de los documentos se realiza a través de OCR y al almacenado del fichero se le puede asignar una nomenclatura especial.**

- Basado en WindowsXP/2003(No RS2), procesa todos los ficheros PDF / TIFF que contengan las carpetas/plantillas/ Multifuncional e indexa el resultado
- $\triangleright$  Los ficheros son almacenados con una **nomenclatura** especificada por el usuario, permitiendo el guardado con valores del resultado del OCR.
- $\triangleright$  Sistema de Búsqueda de ficheros, fácil e intuitiva.
- Gestión de numerosas plantillas / directorios de procesamiento.
- $\triangleright$  Recupera fácil y rápidamente cualquier documento que se desee utilizando múltiples claves.
- El sistema de gestión documental puede utilizarse localmente en cada PC o en modo compartido a través de la red.
- $\triangleright$  Puede integrarse con múltiples impresoras multifuncionales que utilizan su propio software para la captura del documento.

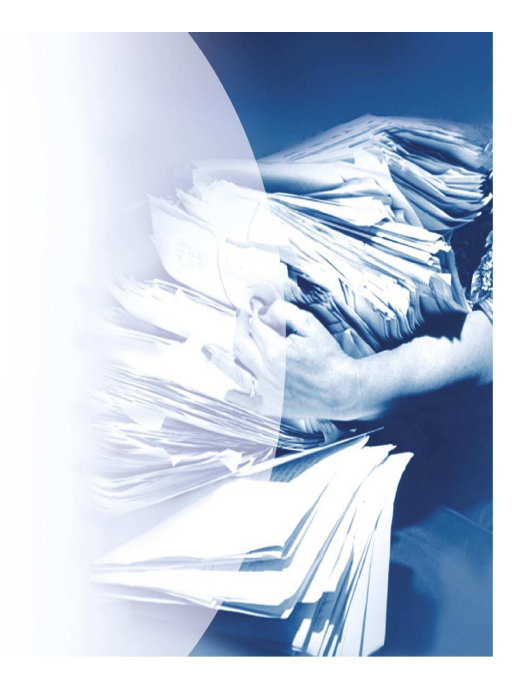

**.**

## **Se compone de una única ventana de funcionamiento, desde la cual podremos utilizar y administrar todas las plantillas que necesitemos.**

Definición de Carpetas de Entrada desde la Multifuncional

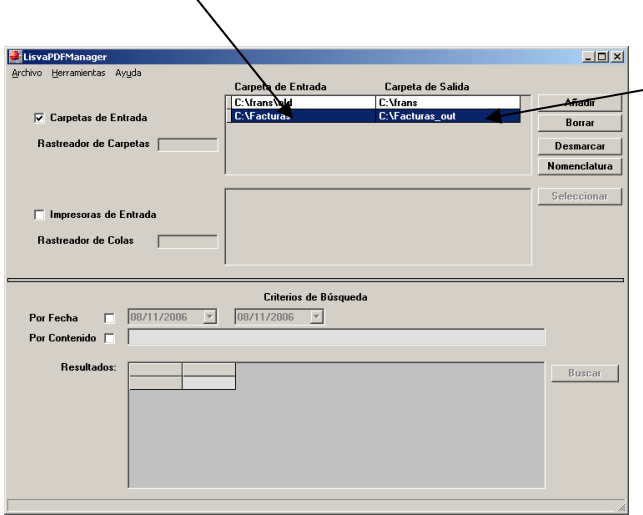

Carpetas de Salida con nomenclatura  $\overline{L}$   $\overline{L}$   $\overline{L}$ Carpeta de Entrada El C:\frans\old  $\sqrt[3]{\frac{1}{2}}$  $\overline{\mathbb{Z}}$ Carpeta de Salida C: Virans  $\overline{\triangledown}$  Nomenclatarura especial Campo Nombre Long.  $\boxed{10}$ Contado ⊙ Secuencia Ninguno  $\odot$  Fijo Zona FM885 Identificador  $\overline{m}$  $\underline{\textbf{A}} \textbf{ceptar} \quad \Big| \qquad \underline{\textbf{C}} \textbf{ancelar} \quad \Big|$ 

Definición de

**Con esta configuración, el fichero procesado se guardará con el siguiente nombre, siendo el primer valor dato variable extraído de la página 50506648641\_5\_FM885\_01\_001.tif** 

 $\Box$ .<br>Ictura 19/07/06 ALFAMICROPOS<br>Avd Artesanos S/N<br>ALCOBENDAS<br>MADRID 28670<br>CIF: 1235648564B Fecha<br>P gina<br>Nímero cliente<br>Nímero Factura  $\frac{1}{4294372}$ <br>10004335 .<br>Ref. nescrinción  $p / H$ Cantidad Total PS 14 ETH 270<br>10 Disquetes<br>simm 2 MB 1099<br>750<br>120999<br>249999<br>10999<br>1075<br>350<br>10999<br>1099<br>1099 116 19 18 26 27 37 15 45 29 34 33 29 17 41 12089<br>
4500<br>
380<br>
1782<br>
44285<br>
54285<br>
562<br>
1757<br>
1980<br>
2925<br>
1285<br>
1892<br>
1892<br>
1892<br>
1892<br>
1892<br>
1892<br>
1892<br>
1892<br>
1892<br>
1892<br>
1892<br>
1892<br>
1892<br>
1892<br>
1892<br>
1892<br>
1892<br>
1892<br>
1892<br>
1892<br>
1892<br>
1892<br>
1892<br>
1892<br>
1892<br>
1892<br> mm 2 MB<br>digo de Barras 3de9<br>-124 ETH 250 IPDS :<br>HPSsi Mopie<br>HP4000 e 126C<br>quetera<br>jeta Inteligente<br>quetas Adhesivas<br>talla SVGA

LisvaPDFManager soporta las Multifuncionales y/o escaners Certificados por LISVA.

## **Búsquedas Selectivas**

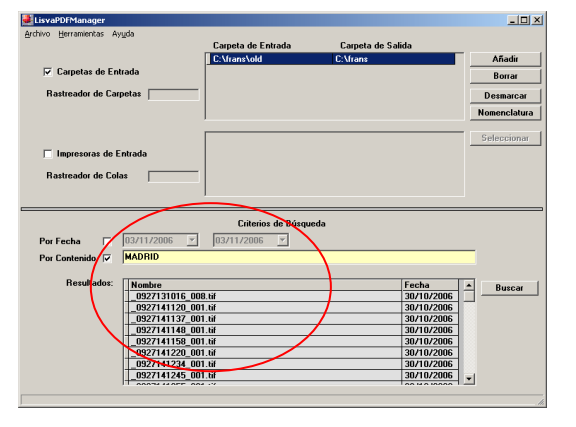

Se podrán realizar búsquedas por el contenido del fichero procesado o por fecha de entrada y carpeta utilizando claves condicionales.